# **IPNAT tune - TЮНИНГ IPNAT**

Опубликовано muff в Втр, 2010-05-11 03:07

Есть в наличии маршрутизатор на базе PC с установленной FreeBSD, который рулит несколько подсетей, с общими потоками трафика около двухсот мегабит. В большой и злой интернет пользователи попадают через NAT, реализованый с помощью IPNAT. Все пользуют интернет, все довольны... Недоволен только админ. и поэтому решил заняться оптимизацией работы IPNAT.

Перелопатив немного информации, было обнаружено, что в дефолтной конфигурации IPNAT поддерживает в таблице трансляции только 30 000 записей. Конечно, это немало, но не будем забывать о том, что торренты в сети никто не отменял. И действительно, запросив статус, увидел что перспективы не такие уже и радужные (параметр "inuse" - и это в два часа ночи!):

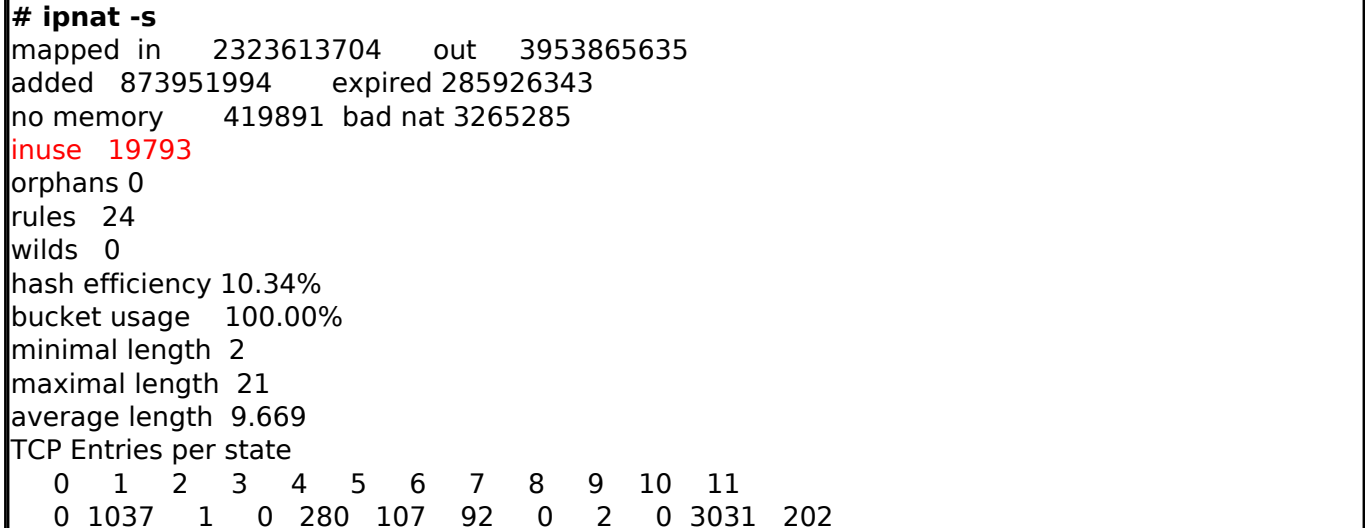

Посмотрим, сколько сесий ориентировочно открывает один пользователь (и познакомимся с самыми злосными качальщиками):

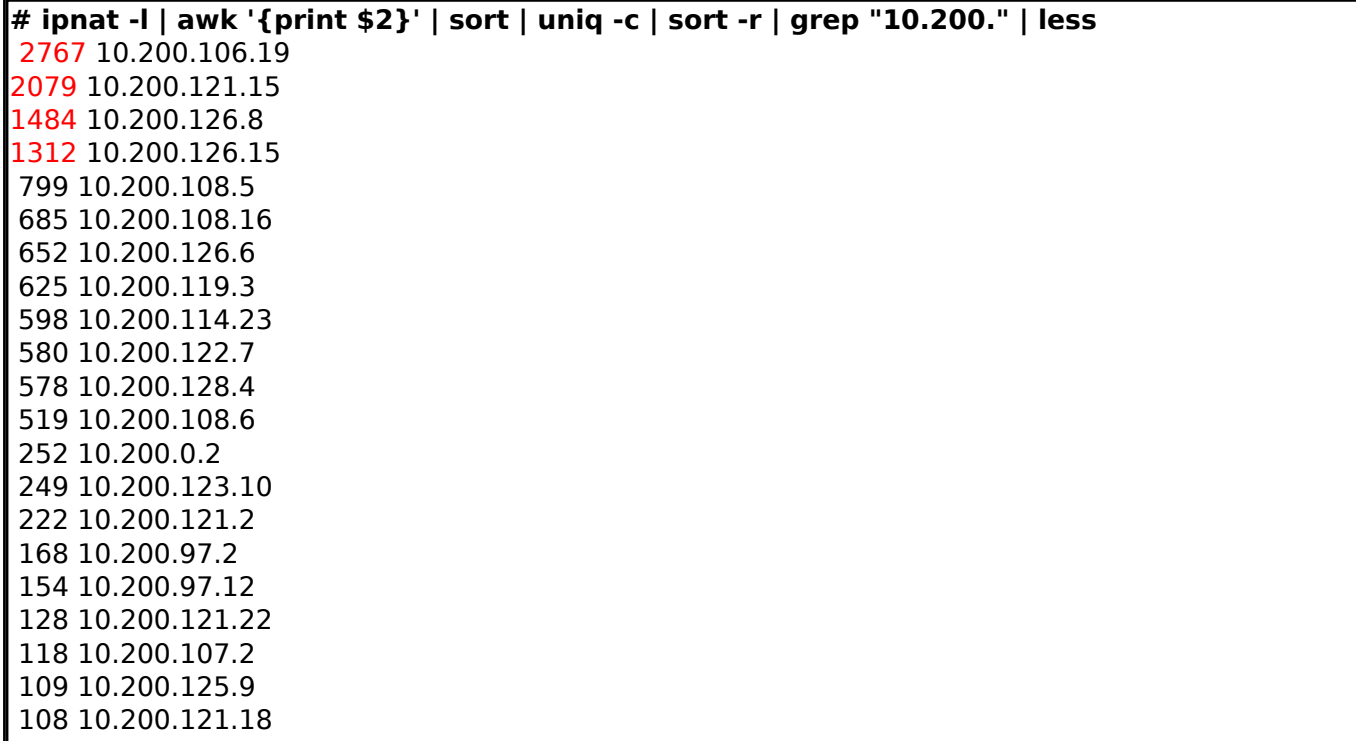

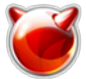

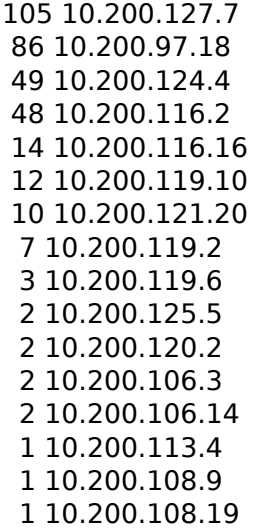

Как видим, у некоторых "юзверей" количество сессий достигает до трех тысяч! Проверим, сколько все-таки соединений может удерживать IPNAT в текущей конфигурации:

### $\#$  ipf -T list  $\mid$  grep nattable lipf nattable sz min 0x1 max 0x7fffffff current 2047 ipf nattable max min 0x1 max 0x7fffffff current 30000

Ну вот... Максимальное количество записей в таблице - 30 000. Явно пора заняться "оптимизацией".

Решить эту задачу можно двумя способами. Какой из них выбрать - решать вам. Лично я использую второй.

# Способ 1. Использование LARGE NAT.

Открываем файл /usr/src/svs/contrib/ipfilter/netinet/ip nat.h и ишем словосочетание #undefine LARGE NAT (#undef LARGE NAT) и меняем на #define LARGE NAT. Включением этой функции увеличивается значение количества сессий до 180 000 (после пересборки ядра). Однако не обязательно останавливаться только на этом, советую изменить еще несколько параметров:

// # define NAT SIZE 2047 # define NAT SIZE 4093 // # define RDR SIZE 2047 # define RDR SIZE 4093

// # define HOSTMAP SIZE 8191 # define HOSTMAP SIZE 16383

 $\frac{1}{4}$  define NAT TABLE MAX 180000 # define NAT TABLE MAX 300000

// # define NAT TABLE SZ 16383 # define NAT TABLE SZ 32765

Первая строка - старые значения, вторая - новые (увеличенные почти в два раза). После внесенныя изменений пересобираем ядро и наслаждаемся новыми переменными.

Однако обнаружена досадная закономерность - рвутся сессии НАТа, если они неактивны 10 минут. Как выяснилось, дело именно в определении LARGE NAT. Если посмотреть внимательно код в файле ip nat.c, то можно увидеть, что время обрыва сессии принудительно устанавливается в 10 минут, если включён LARGE NAT. Итак, порыскав немного по Сети, нашел информацию о том, что LARGE NAT используеся, когда мы имеем тысячи

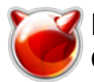

подсетей. Особый смысл в этом параметре - именно ограничение сессии в 10 минут, посколько для тысяч сетей колличество одновременно открытых NAT-сессий может достигать миллионов. Соотвественно, таблица NAT'а быстро бы переполнялась. Поэтому немного подумав, вернул обратно значение #undefine LARGE NAT.

Ну а увеличение значения переменных дает только позитивный результат, на чем мы и остановимся.

# Способ 2. Использование IPFilter.

Итак, для того чтобы IPNAT работал, достаточно только двух строк в rc.conf: ipnat enable="YES"

ipnat rules="/etc/ipnat.rules"

Теперь "подключим" дополнительно ipfilter [1] и немножко "оттюнингуем" его. Для этого внесем следующие изменения в rc.conf:

ipfilter enable="YES" ipfilter rules="/etc/ipf.rules" ipfilter flags="-D-T ipf nattable sz=10009,ipf nattable max=300000 -E" ipnat enable="YES" ipnat rules="/etc/ipnat.rules"

По умолчанию ipfilter запускается с правилом по умолчанию block all (пропускать все). Ну а поскольку мы будем использовать только для того, чтобы IPNAT мог устанавливать и удалять свои правила NAT, то этого достаточно. Создадим пустой файл конфигурации:

# # touch /etc/ipf.rules

После этого перезапускаем ipfilter и ipnat:

# sh /etc/rc.d/ipfilter start Enabling ipfilter. # sh /etc/rc.d/ipnat restart 0 entries flushed from NAT table  $\,$ l0 entries flushed from NAT list Installing NAT rules. 0 entries flushed from NAT table 0 entries flushed from NAT list

Проверям максимальное количество записей в таблицу трансляции:

 $\sharp$  ipf -T list  $\vert$  grep nattable ipf nattable sz min 0x1 max 0x7fffffff current 10009 ipf nattable max min 0x1 max 0x7fffffff current 300000

#### Проверим работу IPNAT:

 $\vert\#$  ipnat -s mapped in 66440135 out 57477607 added 1065461 expired 990848 no memory 0 bad nat 15644 inuse 41106 **l**orphans 0 rules 23 wilds 0 hash efficiency 23.99% bucket usage 98.52% minimal length 0 maximal length 13

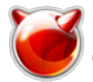

average length 4.169 TCP Entries per state 0 1 2 3 4 5 6 7 8 9 10 11 3 4181 14 0 1619 3056 956 0 12 0 4313 441

Ну вот, таблица трансляции уже перевалила за предыдущий лимит в 30 000 сесий, причем изрядно. На этом, кажется, все... Разве что можно задуматься еще над "ужесточением" трансляции за счет понижения таймаутов соединения. Пример флагов IPFilter в таком случае: ipfilter flags="-D -T ipf\_nattable\_sz=10009,ipf\_nattable\_max=300000,\ fr\_tcptimeout=180,fr\_tcpclosewait=60,fr\_tcphalfclosed=7200,fr\_tcpidletimeout=172800 -E"

**Источник (получено** *2025-05-30 07:18***):** <http://muff.kiev.ua/content/ipnat-tune-tyuning-ipnat>

#### **Ссылки:**

[1] http://www.freebsd.org/doc/ru/books/handbook/firewalls-ipf.html